Kevin Lossner & Cátea Caleço Murta

## **New Beginnings** with memoQ...

(beta tutorial release)

## New Beginnings with memoQ

## **Table of Contents**

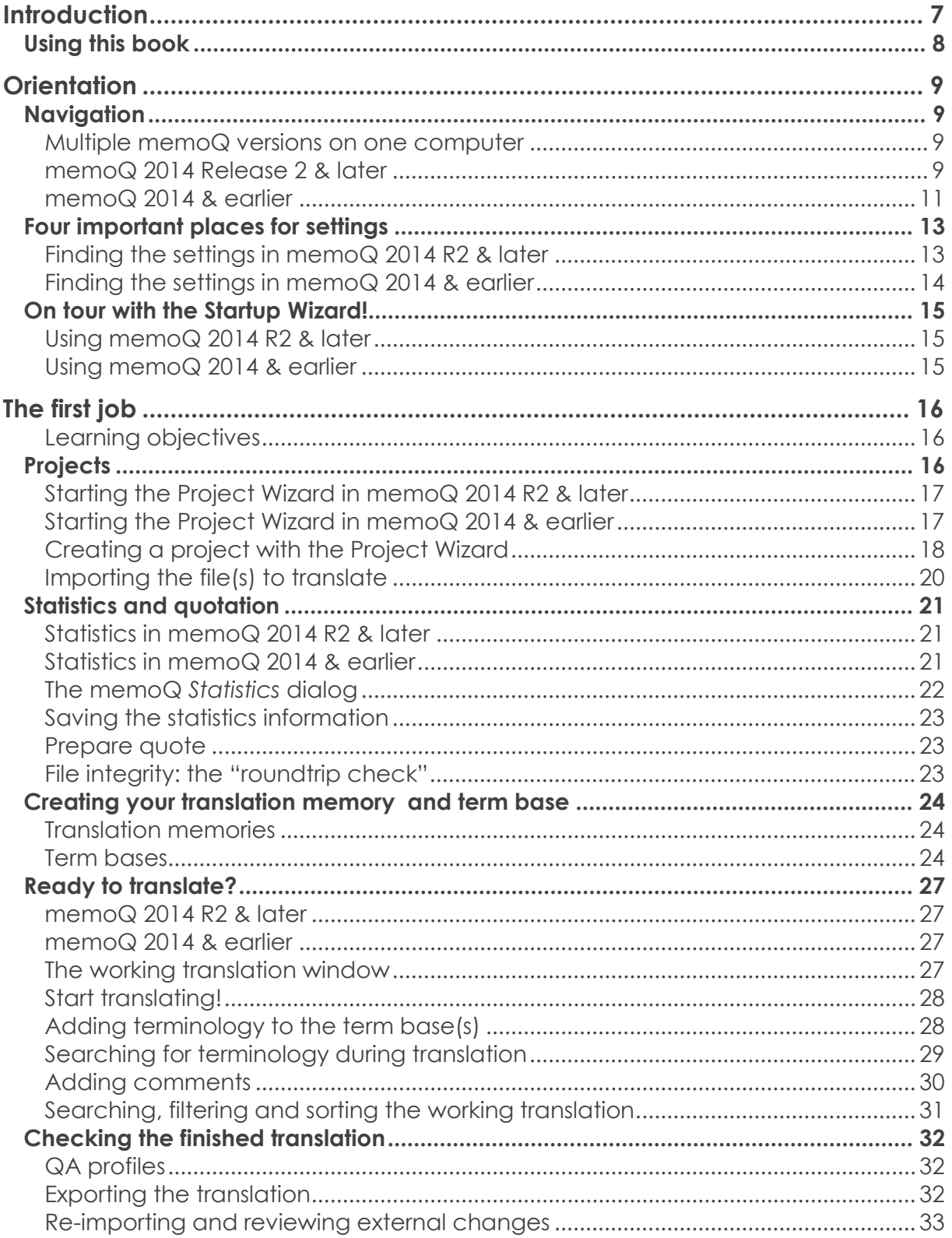

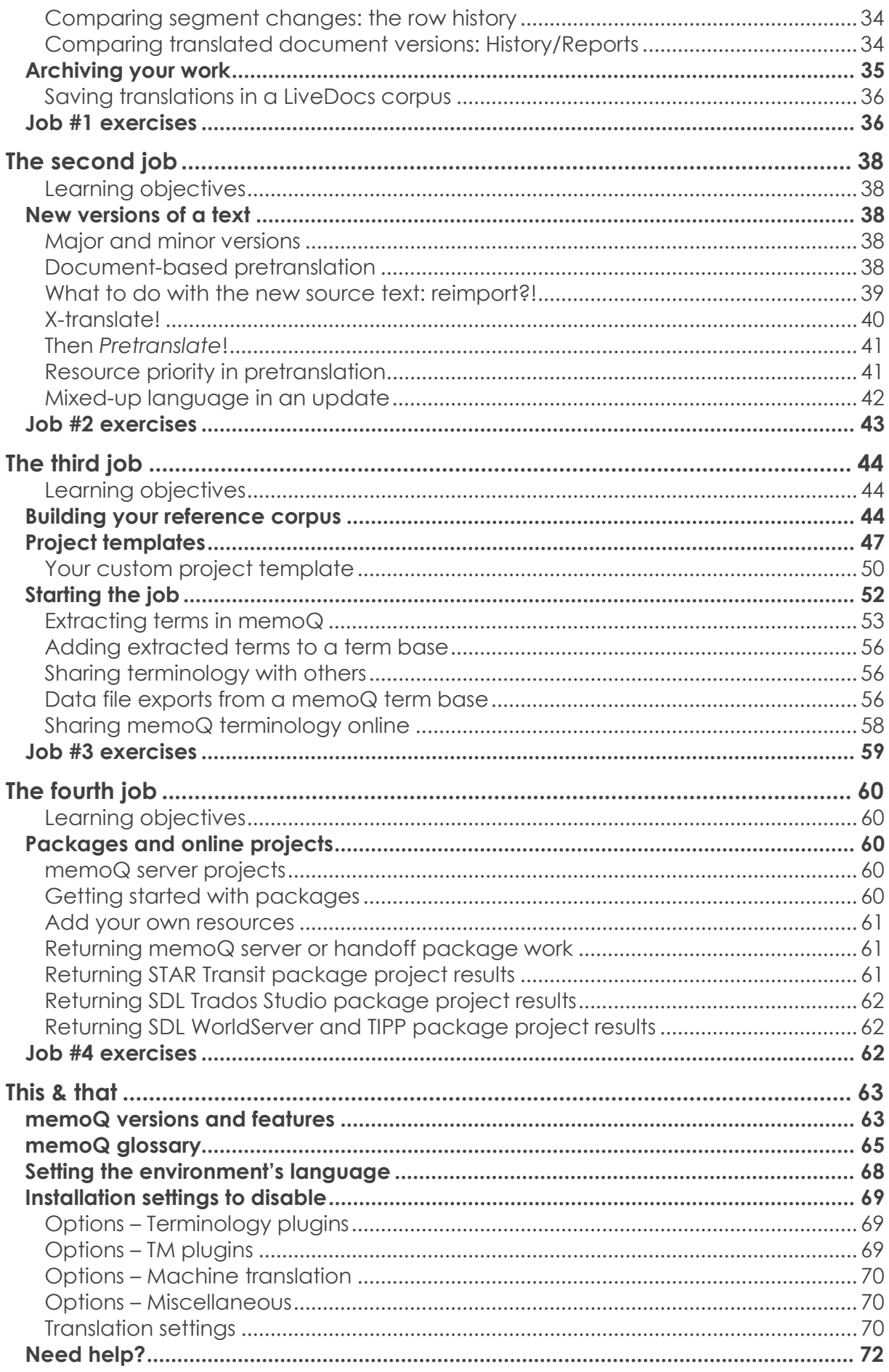

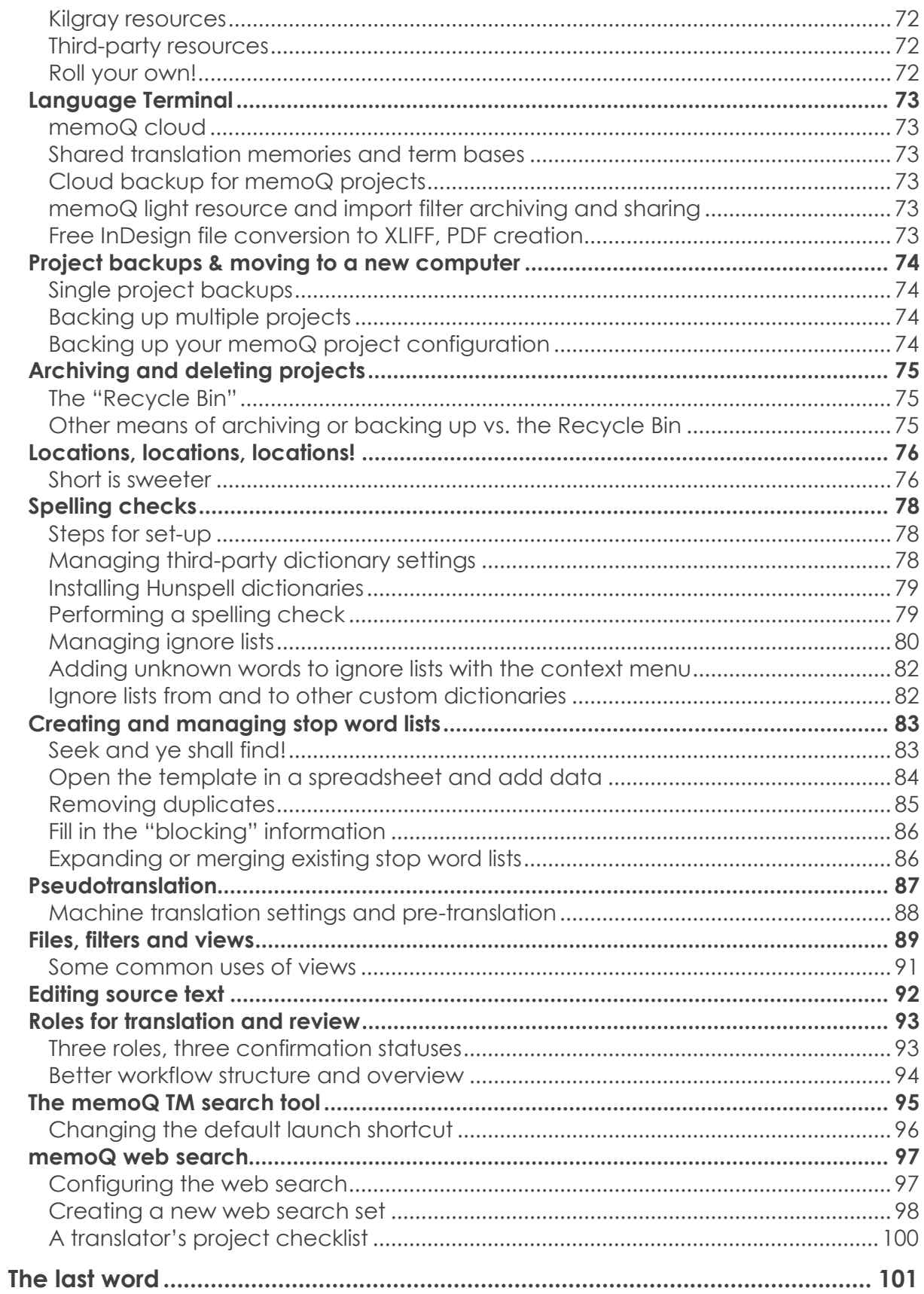